# MIDAT

# Règles pour la livraison des données macrozoobenthos (indice IBCH\_2019)

Chargement par protocole de masse

OFEV et info fauna 22/04/2022

## Table des matières

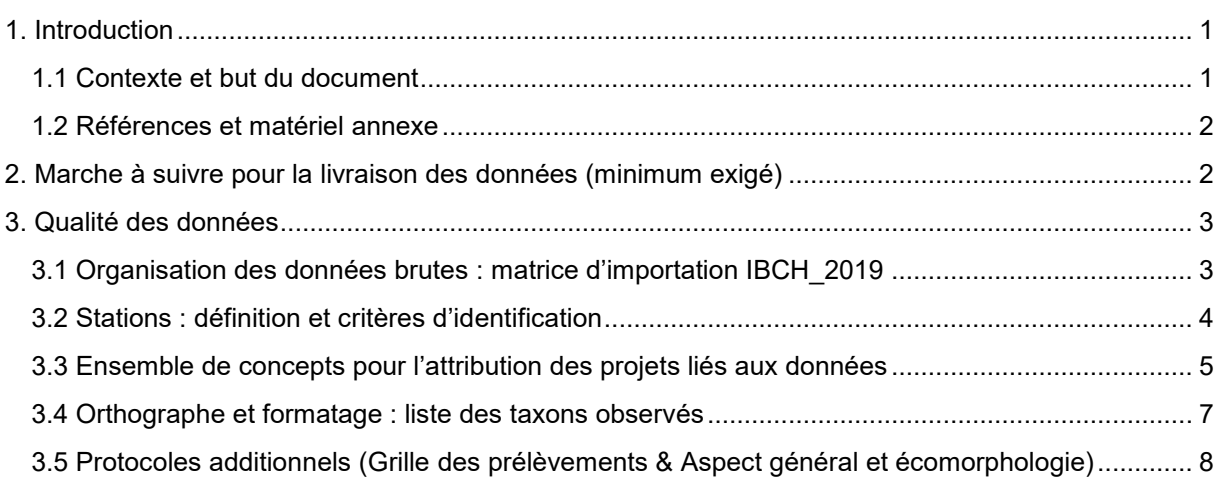

### <span id="page-1-0"></span>1. Introduction

### <span id="page-1-1"></span>1.1 Contexte et but du document

Ce document s'adresse aux responsables cantonaux de la qualité des eaux, aux instituts de recherches, ainsi qu'aux bureaux privés qui désirent ou doivent, par obligation contractuelle, transmettre leurs données au système d'information MIDAT par protocole de masse plutôt que par le protocole de laboratoire standardisé disponible sur https://modul-stufenkonzept.ch/. Les protocoles de laboratoire comprennent exactement le module SMG tandis que les protocoles de masse peuvent accueillir des recherches plus approfondies ainsi que les anciennes données. Ces derniers ont succédé aux protocoles de laboratoire afin de permettre une importation adaptée aux échanges entre base de données sous forme de relevés faunistiques (tableau Excel simple).

MIDAT est un système d'information à disposition de la confédération et des cantons qui centralise et redistribue toutes les données relatives aux indices biotiques de qualité des eaux courantes recueillies en Suisse. Les lignes qui suivent décrivent comment les relevés IBCH\_2019<sup>1</sup> (ou les relevés IBCH\_2010<sup>2</sup> non encore transmis) doivent être formatés afin de permettre leur chargement dans MIDAT.

Pour que les données puissent être chargées dans le système, il est nécessaire de remplir la matrice d'importation selon les règles détaillées dans la section 3.1 et de fournir les informations liées aux projets selon celles détaillées dans la section 3.3. Une attention toute particulière sera portée sur la qualité des identifiants des stations et de leurs descripteurs

<sup>-</sup><sup>1</sup> OFEV (éd.) 2019 : Méthodes d'analyse et d'appréciation des cours d'eau (IBCH\_2019). Macrozoobenthos – niveau R. 1ère édition actualisée 2019 ; 1re édition 2010. Office fédéral de l'environnement, Berne. L'environnement pratique no 1026 : 58p.

<sup>2</sup> Stucki P. 2010: Méthodes d'analyse et d'appréciation des cours d'eau en Suisse. Macrozoobenthos – niveau R. Office fédéral de l'environnement, Berne. L'environnement pratique n° 1026: 61 p.

(section 3.2). Ce point est essentiel afin de lier différents échantillonnages à la même station et d'assurer ainsi une bonne lecture de l'évolution de la qualité des eaux de cette station au fil du temps. L'orthographe des taxons utilisée par MIDAT est également abordée dans la section 3.4 ainsi que les protocoles additionnels dans la 3.5. Enfin, un fichier Excel annexe « Données de masse MIDAT » résume tout cela dans un format utile pour les fournisseurs de données.

Ces instructions doivent être appliquées pour toute nouvelle transmission de données à MIDAT par protocole de masse. Les données répondant au format du protocole de masse IBCH\_2010 ne peuvent en effet pas être importées dans MIDAT sans avoir été préalablement adaptées par le fournisseur au format IBCH\_2019.

A noter que depuis la mise à jour de l'indice IBCH\_2019, il n'est plus non plus possible d'importer des données dans MIDAT par protocole de laboratoire – version 2010. Une conversion au nouveau système par le fournisseur est préalablement requise.

<span id="page-2-0"></span>1.2 Références et matériel annexe

- OFEV (éd.) 2019 : Méthodes d'analyse et d'appréciation des cours d'eau (IBCH\_2019). Macrozoobenthos – niveau R. 1ère édition actualisée 2019 ; 1re édition 2010. Office fédéral de l'environnement, Berne. L'environnement pratique no 1026 : 58p.
- Page Internet du Système Modulaire Gradué qui met à disposition toute l'information relative à l'indice IBCH: <https://modul-stufen-konzept.ch/>
- Page Internet d'info fauna pour le système d'information MIDAT : <http://www.cscf.ch/cscf/macrozoobenthos/MIDAT>
- Documents annexes : Matrice d'importation d'exemple au format Excel.

## <span id="page-2-1"></span>2. Marche à suivre pour la livraison des données (minimum exigé)

• **Qualité de l'information transmise** : les identifications des taxons au niveau IBCH (familles ou niveau taxonomique supérieur) doivent être validées avant la livraison des données. Un contrôle qualité devrait être effectué en fonction du niveau de connaissances du collaborateur.

• **Protocole de masse** : les données à importer sont livrées dans un tableau Excel simple (une ligne d'entête, puis une ligne par taxon) aux formats « .xlsx » (voir le fichier d'exemple « Données\_de\_masse\_MIDAT »).

• **Les champs « obligatoires »** sont dûment remplis (section 3.1). Ces champs sont indispensables pour permettre le calcul de l'indice et pour assurer la qualité de l'information sur le long terme (lien avec le matériel archivé, vérification du lieu de prélèvement, institution responsable, etc.). Les données incomplètes sont retournées à l'expéditeur pour amélioration ou correction.

• **Tous les relevés IBCH\_2019 (échantillonnages) d'un même projet** sont compilés dans la même feuille Excel.

## <span id="page-3-0"></span>3. Qualité des données

<span id="page-3-1"></span>3.1 Organisation des données brutes : matrice d'importation IBCH\_2019

L'information contenue dans un prélèvement IBCH peut être séparée en quatre souscatégories :

I. les informations sur la station

II. sur l'échantillonnage

III. sur les taxons

IV. sur les indices/valeurs brutes

La matrice d'importation (format Excel « .xslx ») à transmettre peut contenir au maximum 25 champs utiles, dont 18 obligatoires. Tous les concepts à importer sont détaillés dans ce tableau :

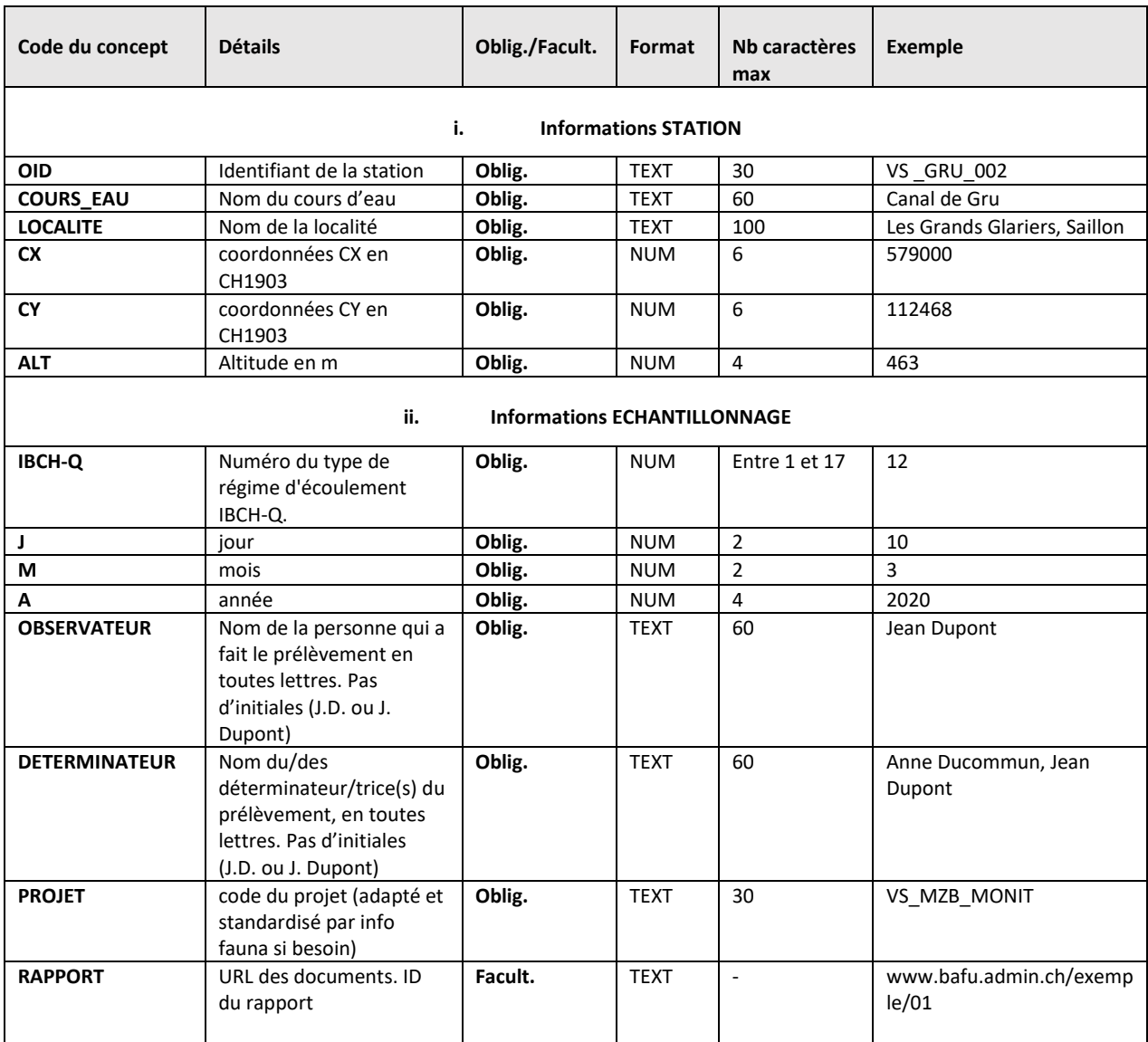

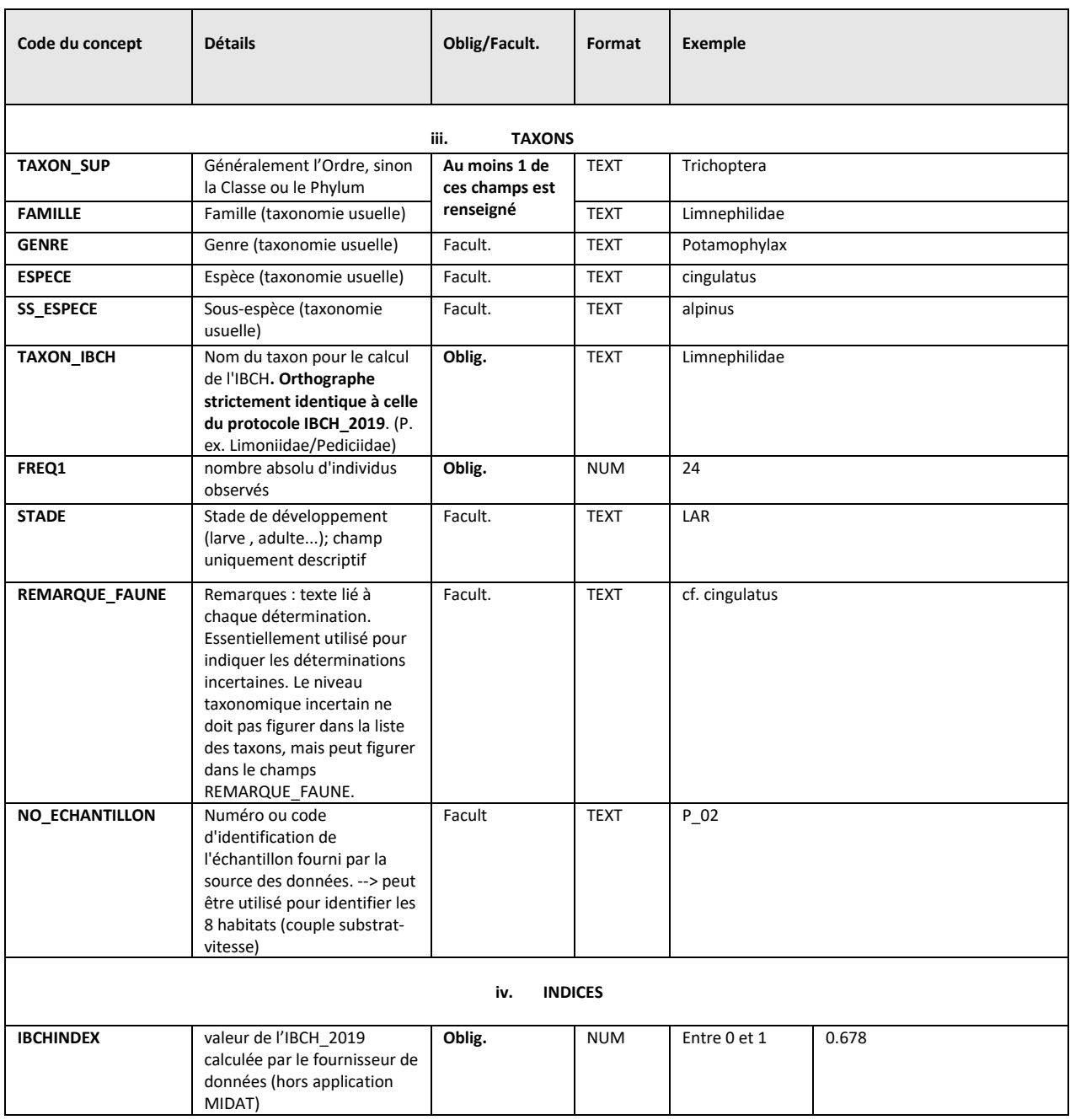

#### <span id="page-4-0"></span>3.2 Stations : définition et critères d'identification

Les stations sont définies par leurs coordonnées, leur code et leur nom. Toutes les informations sur la station sont chargées telles que fournies. Une station IBCH correspond à un tronçon de rivière dont la longueur peut égaler au maximum 10x sa largeur. Les coordonnées transmises pour MIDAT doivent indiquer le point de départ « officiel » aval du tronçon échantillonné et ne devraient pas varier. Les légères variations de coordonnées constituent des informations superflues qui ajoutent du bruit dans les banques de données (bien qu'elles soient inévitables sur le terrain). Dans le cas d'un déplacement des coordonnées, lorsqu'un prélèvement est réalisé en dehors du tronçon méthodologique de la station existante (la plus proche), alors une nouvelle station est créée. Le mandant doit alors fournir les coordonnées, le code et le nom de cette nouvelle station. De plus, le déplacement doit être justifié en une phrase qui sera intégrée à MIDAT. Si la station est volontairement déplacée pour des raisons méthodologiques, la notation standard est d'ajouter le terme « \_bis » après l'identifiant de la station existante. Il est ensuite possible de lier les stations dont la qualité est similaire en base de données.

Chaque institution responsable (confédération/canton/bureau) est tenue d'avoir un système homogène et logique (libre) pour identifier ses stations. Ces informations doivent être systématiquement mises à disposition des mandataires avant toute campagne d'échantillonnage. Le système doit être stable, simple et unique (ex : *canton*\_*numéro de la station*) et les changements de codes aussi limités que possible. Si cela n'est pas respecté, les données se dispersent et le risque de perdre le lien entre les échantillons physiques en musées/collections et les données dans MIDAT augmente. Pour s'en prémunir, tous les identifiants doivent être précisés et chaque changement notifié lors de la livraison des données.

A noter que seul le BDM est autorisé à utiliser le Km2 pour nommer les stations (p. ex. OID = 704131, Verzasca, Cugnasco-Gerra).

<span id="page-5-0"></span>3.3 Ensemble de concepts pour l'attribution des projets liés aux données

Il est obligatoire de lier chaque relevé IBCH à un projet spécifique via l'identifiant du projet (colonne « PROJET »). Afin de faciliter l'accès à l'information l'identifiant du projet devrait être élaboré sur la base des modèles présentés ci-dessous. A transmettre sous forme de matrice Excel ou détaillé dans un e-mail (voir Excel annexe « Données de masse MIDAT », feuille « Projet\_détails » ).

Les projets de suivi à long terme, nationaux ou cantonaux, sont documentés une seule fois dans la banque de données. Leurs identifiants couvrent donc toutes les campagnes d'échantillonnages qui leur sont liées. Ainsi l'identifiant de projet CH\_MZB\_BDM (mandant : OFEV et mandataire : Hintermann & Weber) est attribué dans MIDAT à l'ensemble des campagnes d'échantillonnage du BDM-CH.

Modèles proposés :

#### *Monitoring cantonal*

Les monitorings cantonaux suivent la même logique.

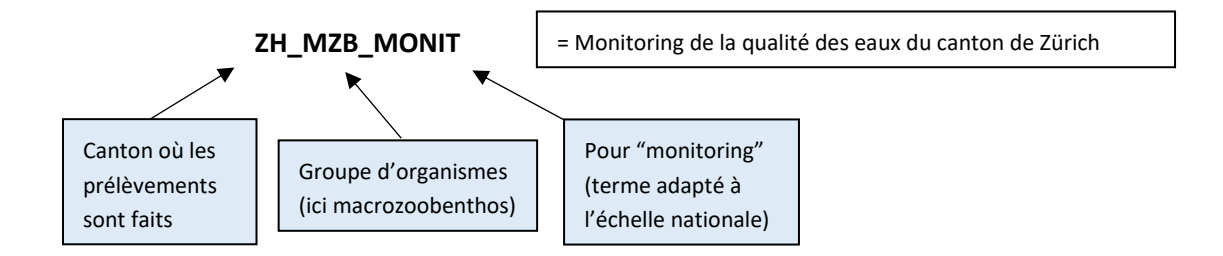

Si le mandataire change au fil du temps, un nouveau projet est créé. Il est possible de les lier en base de données. Dans le cas du monitoring du canton de Zürich ça donnerait : ZH\_MZB\_MONIT\_002.

#### *Projet ponctuel et/ou privé*

Pour un projet ponctuel et/ou privé, voici un exemple lié à une étude d'impact fictive dans le canton du Valais :

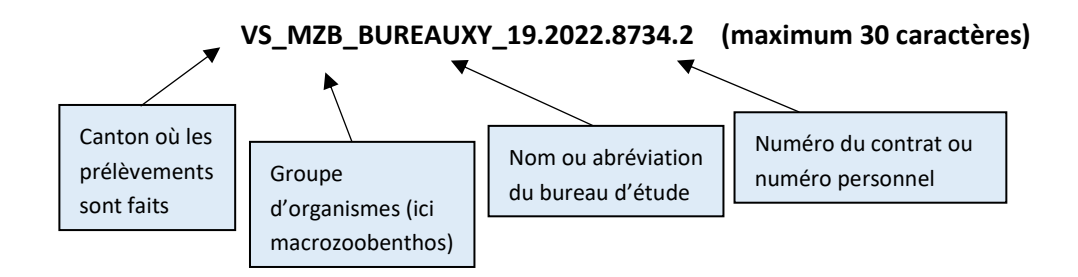

Voici un autre exemple lié à un projet ponctuel fictif qui cible les effets des pesticides en milieu de rivière sur le canton de Vaud:

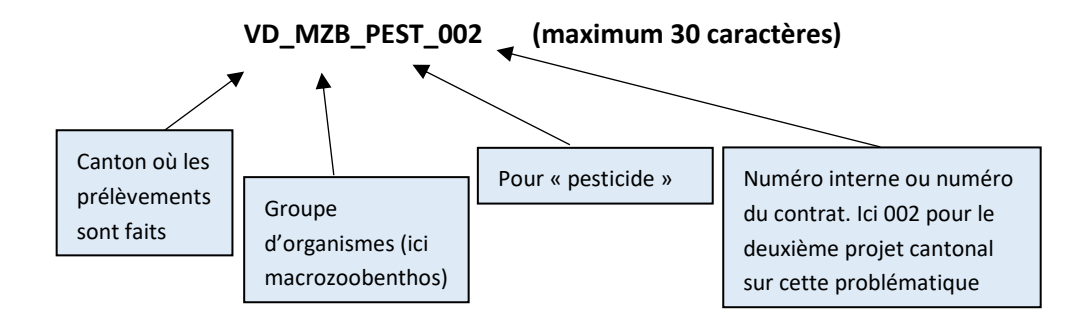

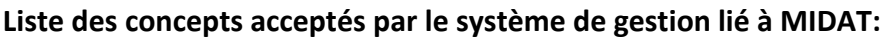

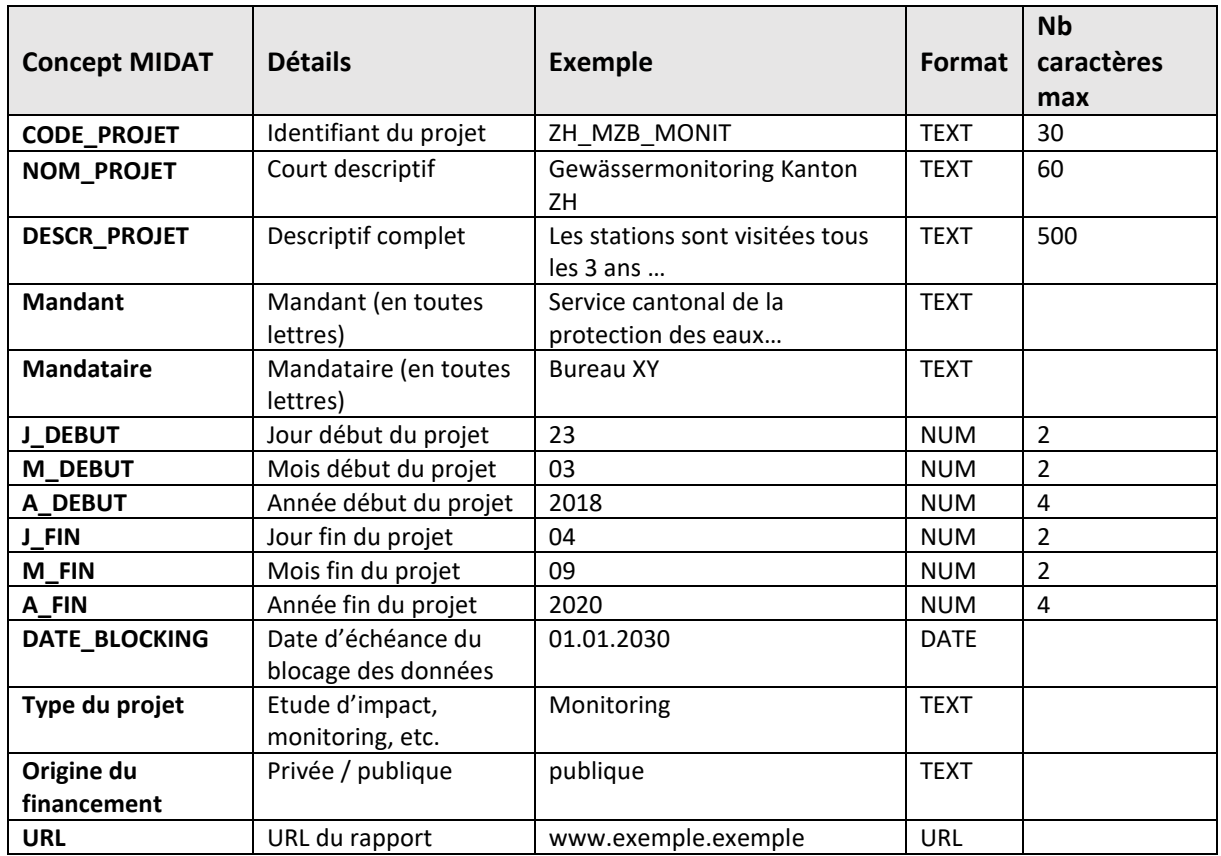

<span id="page-7-0"></span>3.4 Orthographe et formatage : liste des taxons observés

Le fichier Excel « Données de masse MIDAT », feuille « Infos Masse » montre l'orthographe utilisée par le système et donne de nombreuses indications sur la manière dont on doit remplir les fichiers de masse. Pour les taxons, l'essentiel réside dans le fait qu'il est obligatoire de renseigner la colonne « TAXON\_IBCH » pour toutes les données. Pour assurer la cohérence de l'information, il est en outre indispensable de renseigner au moins un taxon dans les colonnes additionnelles « TAXON\_SUP » et/ou « FAMILLE ».

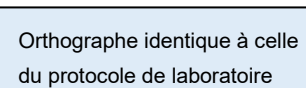

 $\overline{\mathcal{A}}$ l

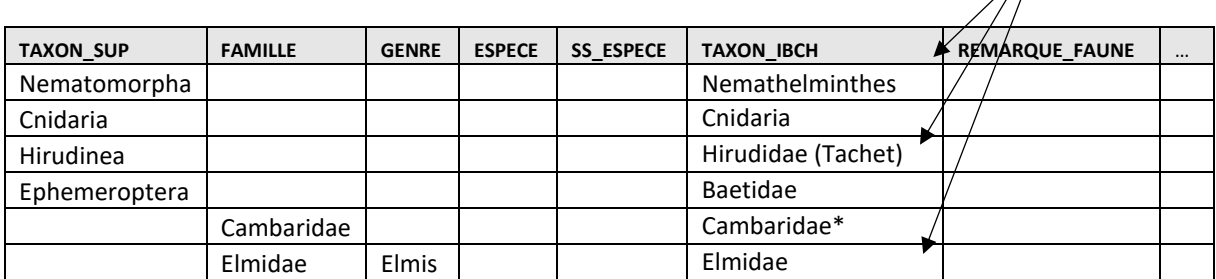

<span id="page-8-0"></span>3.5 Protocoles additionnels (Grille des prélèvements & Aspect général et écomorphologie)

Seuls les protocoles au format Excel disponibles sur le site du Système modulaire gradué peuvent être chargés dans le système MIDAT.

Il est demandé au fournisseur des données de veiller à ce que les informations de l'entête du protocole additionnel correspondent strictement aux informations liées au prélèvement IBCH\_2019 du fichier de masse (pour que le système MIDAT puisse faire le lien). Une mauvaise date ou une coordonnée différente empêcheront le chargement dans le système.